## **Инструкция для учащихся и родителей**

по организации образовательного процесса с использованием электронного обучения и дистанционных образовательных технологий

## **Обучающимся необходимо:**

- регулярно поддерживать связь с классным руководителем в социальных сетях (Вконтакте) или мессенджерах (Whatsapp);

- пройти регистрацию на сайте «Сдам ГИА, раздел ШКОЛА», где будут размещаться необходимые материалы для дистанционного обучения (приложение № 1);

- своевременно изучать материал в соответствии с программой;

- своевременно выполнять и предоставлять выполненные домашние задания учителям;

- своевременно принимать участие в мероприятиях текущего и промежуточного контроля.

**Алгоритм действий для обучающихся и родителей при работе на платформе**

## **Сдам ГИА, раздел ШКОЛА**

- 1. **Пройти по ссылке [https://sdamgia.ru](https://sdamgia.ru/)**
- 2. **Пройти регистрацию**

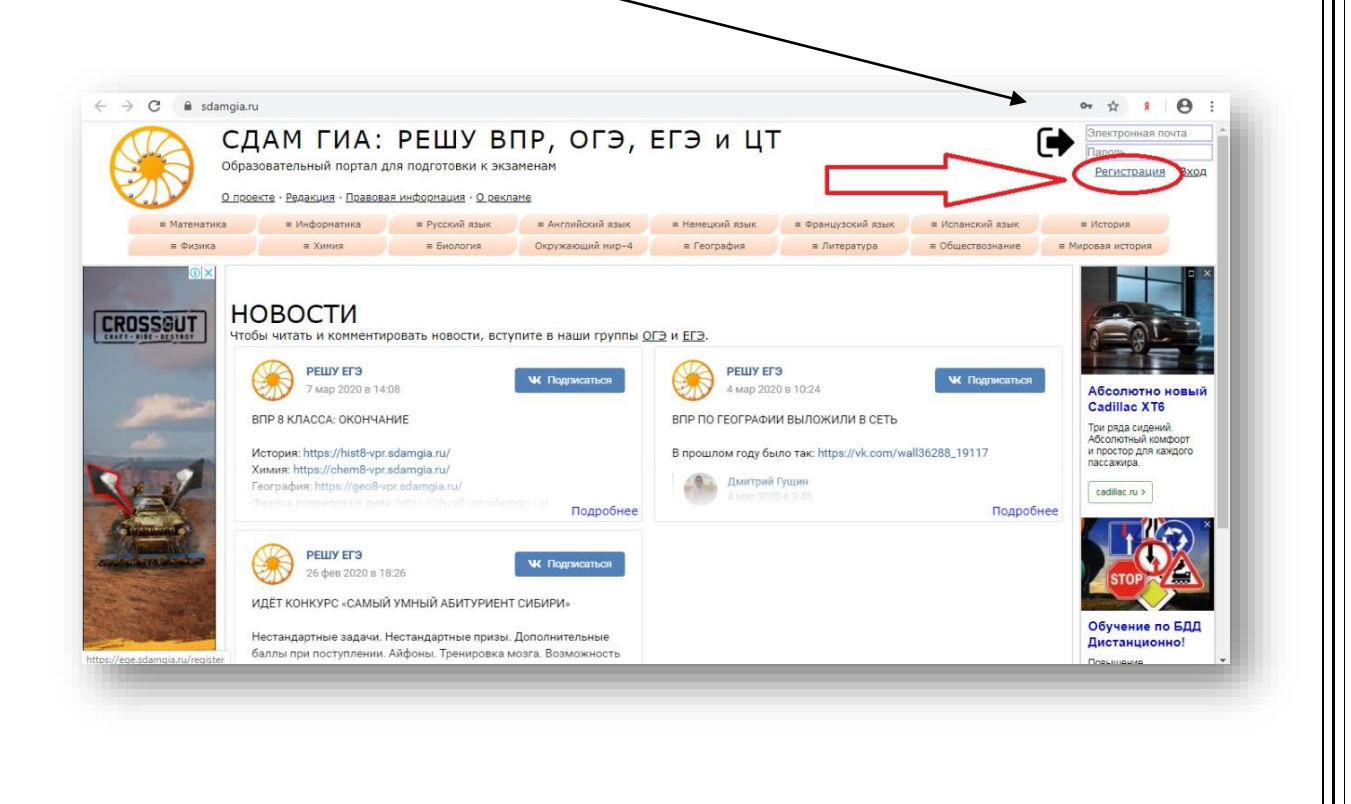

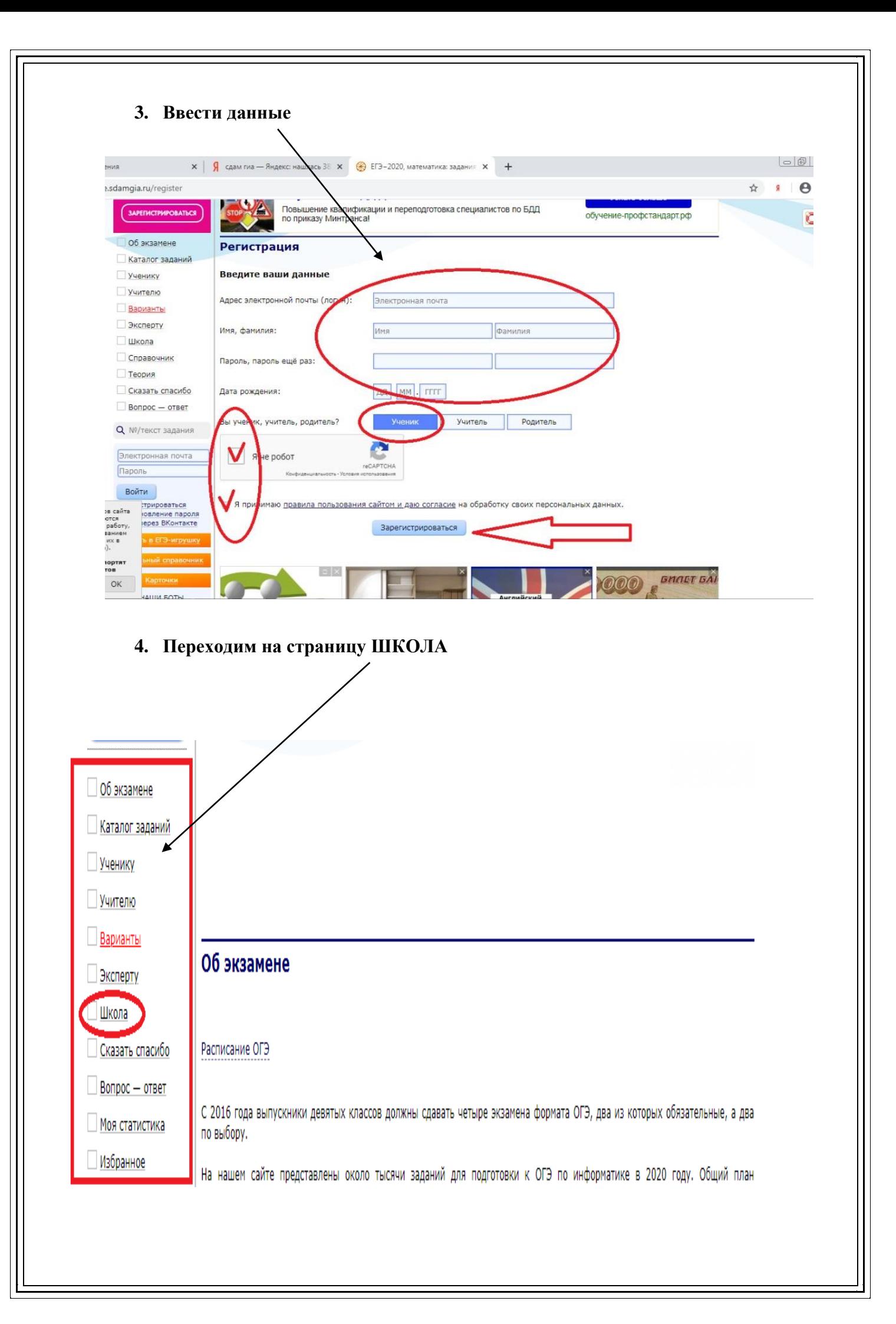

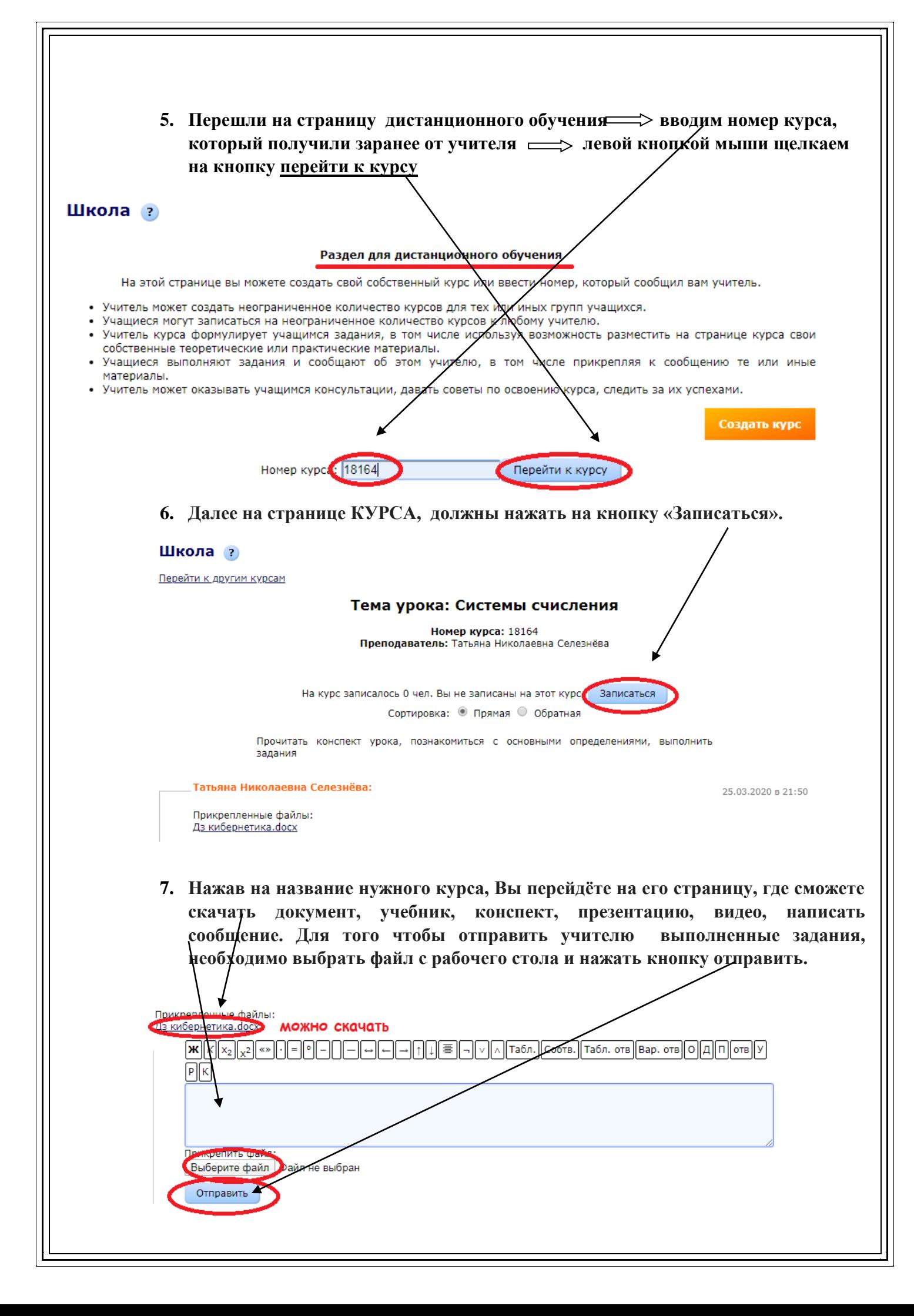